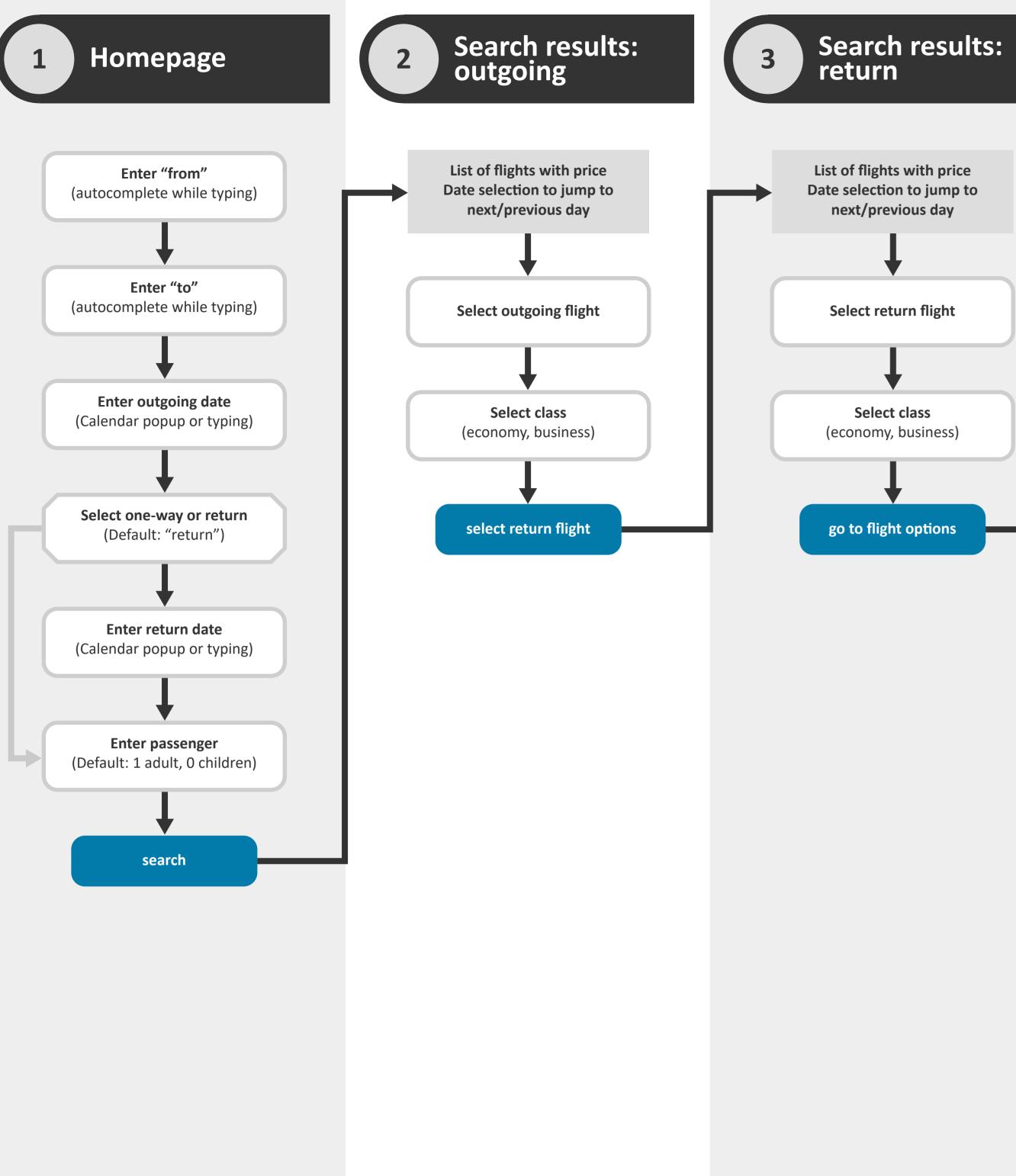

## Legend

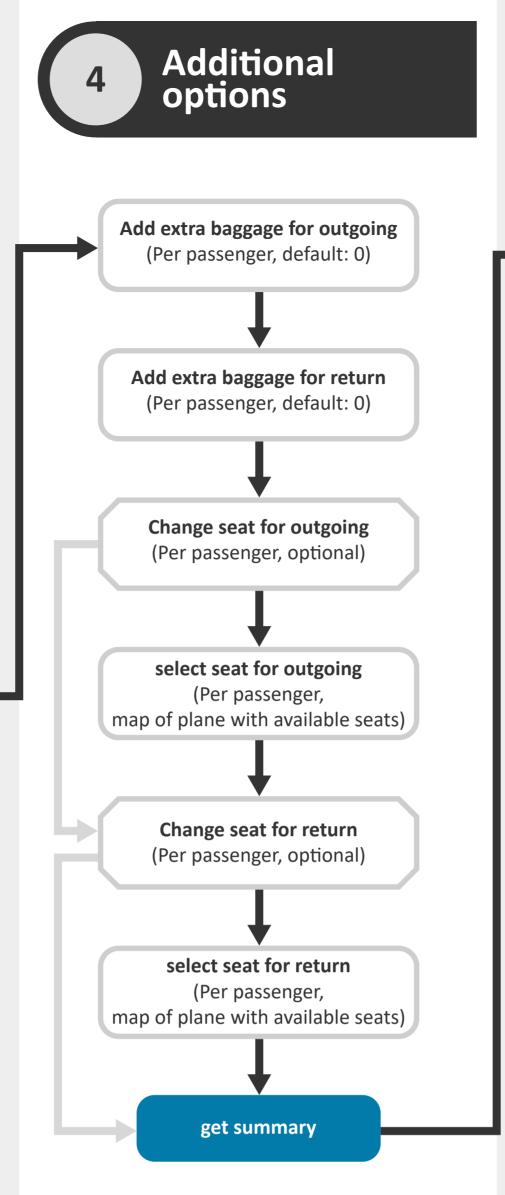

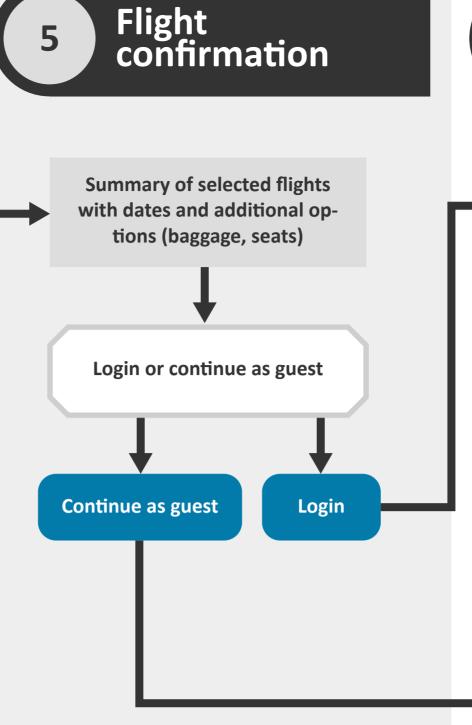

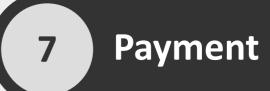

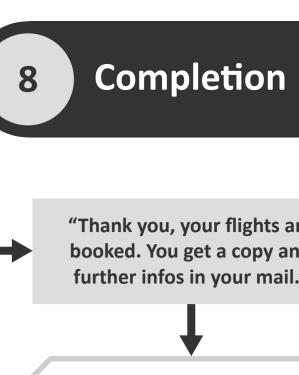

Enter email (optional) Enter password Select payment method (on account, credit card) login On account Enter name Passenger fields prefilled if user (prefilled from passenger data) logged in. Enter date of birth (prefilled from passenger data) **Enter salutation** (prefilled if logged in) Enter Street Enter first name (prefilled if logged in) Enter ZIP Code Enter last name (prefilled if logged in) Enter country (prefilled with ip location) Enter date of birth (prefilled if logged in) Credit card L) Repeat for each passenger Enter name (prefilled from passenger data) Enter contact e-mail (prefilled if logged in) Enter credit card number Enter expiration date Enter contact phone number (for infos about flight changes) Enter CVV select payment method Short summary of flights and price book flight

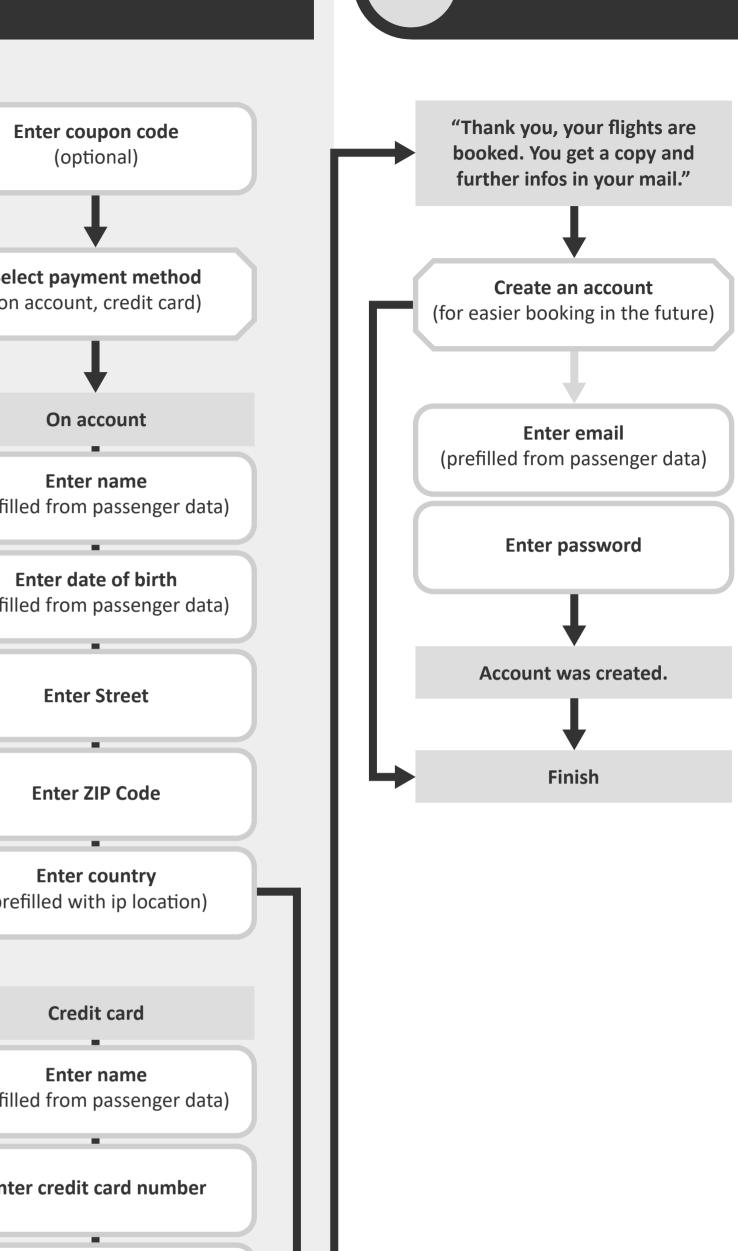

6